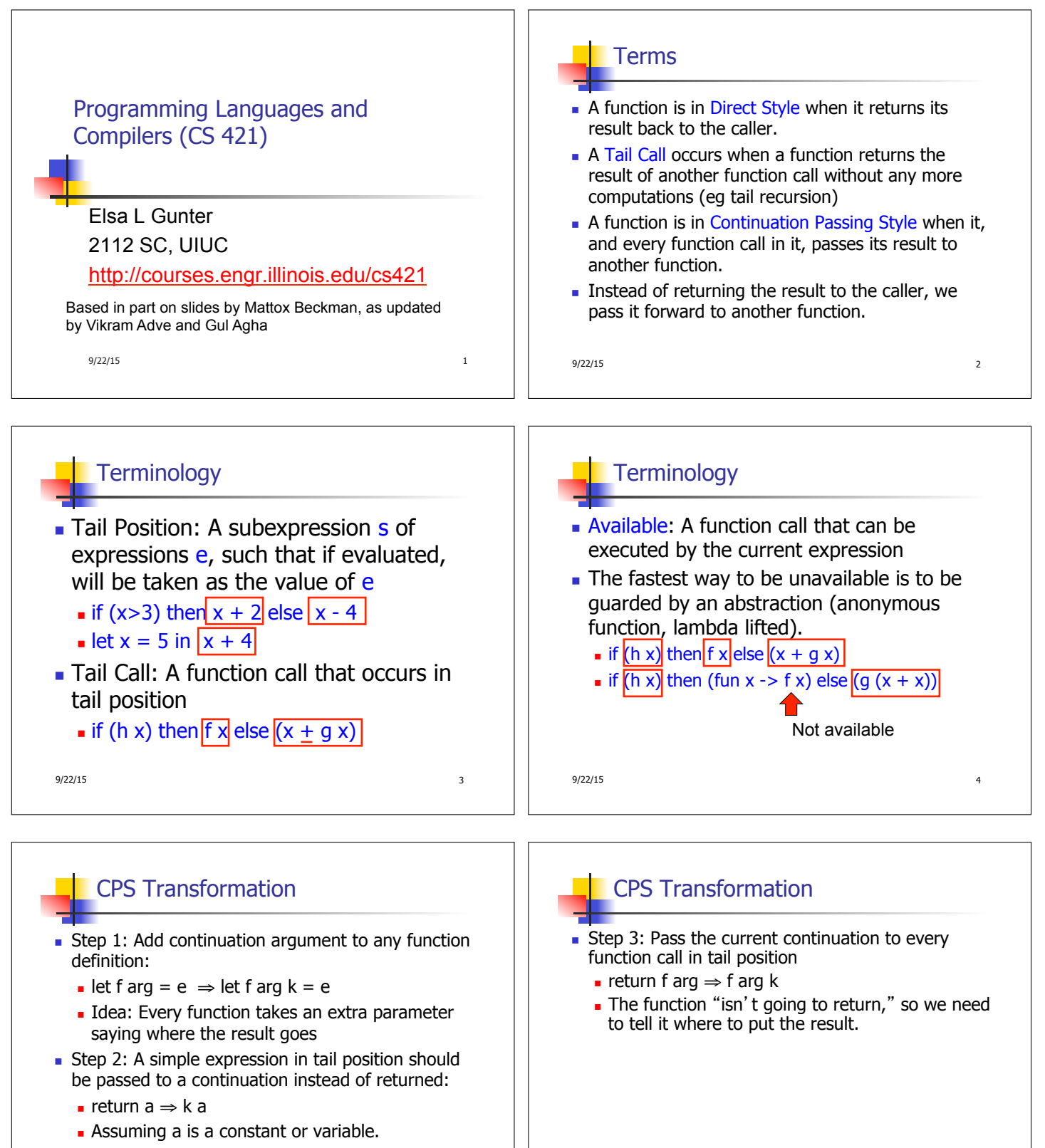

 $\blacksquare$  "Simple" = "No available function calls."

 $9/22/15$  5

9/22/15 6

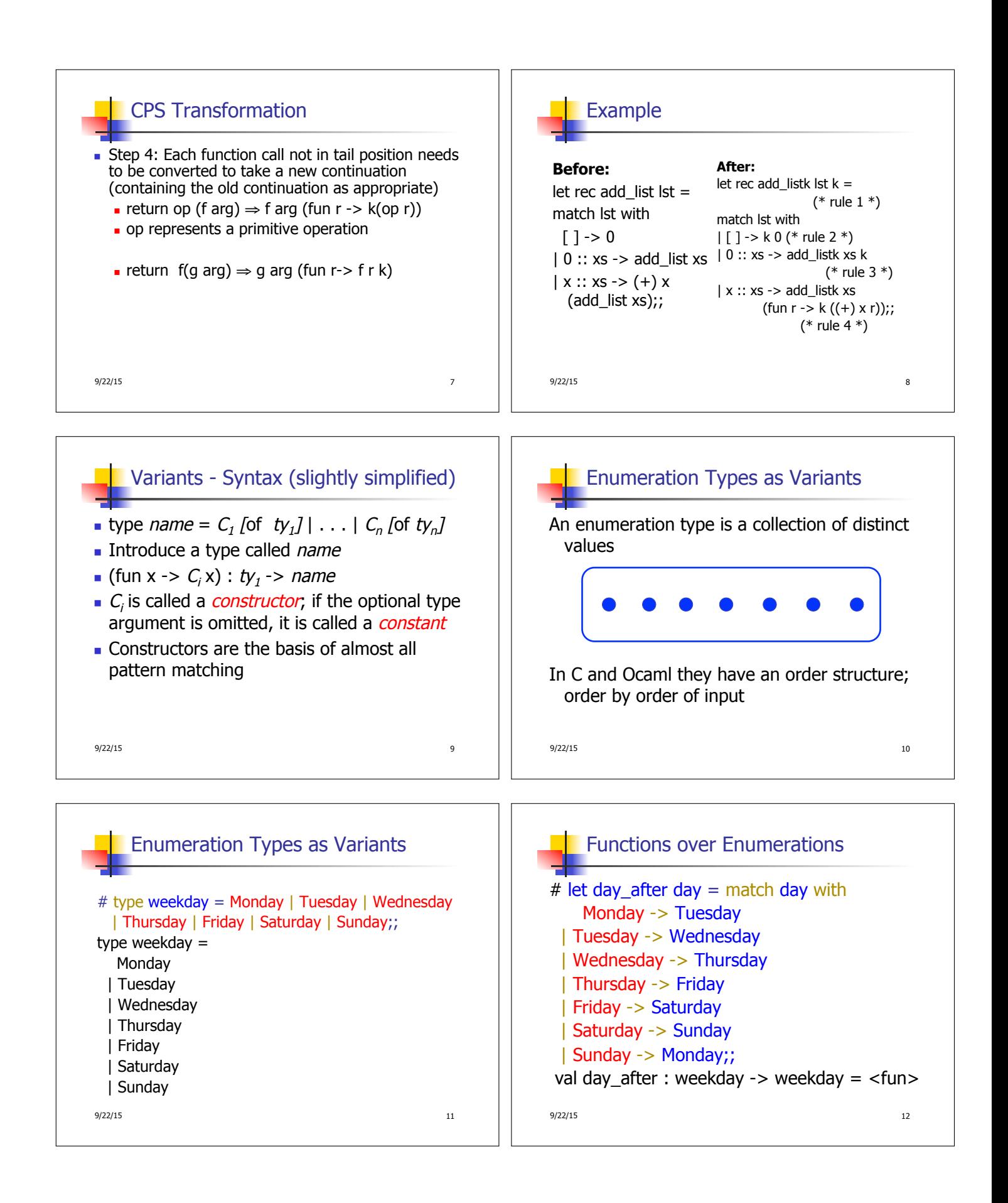

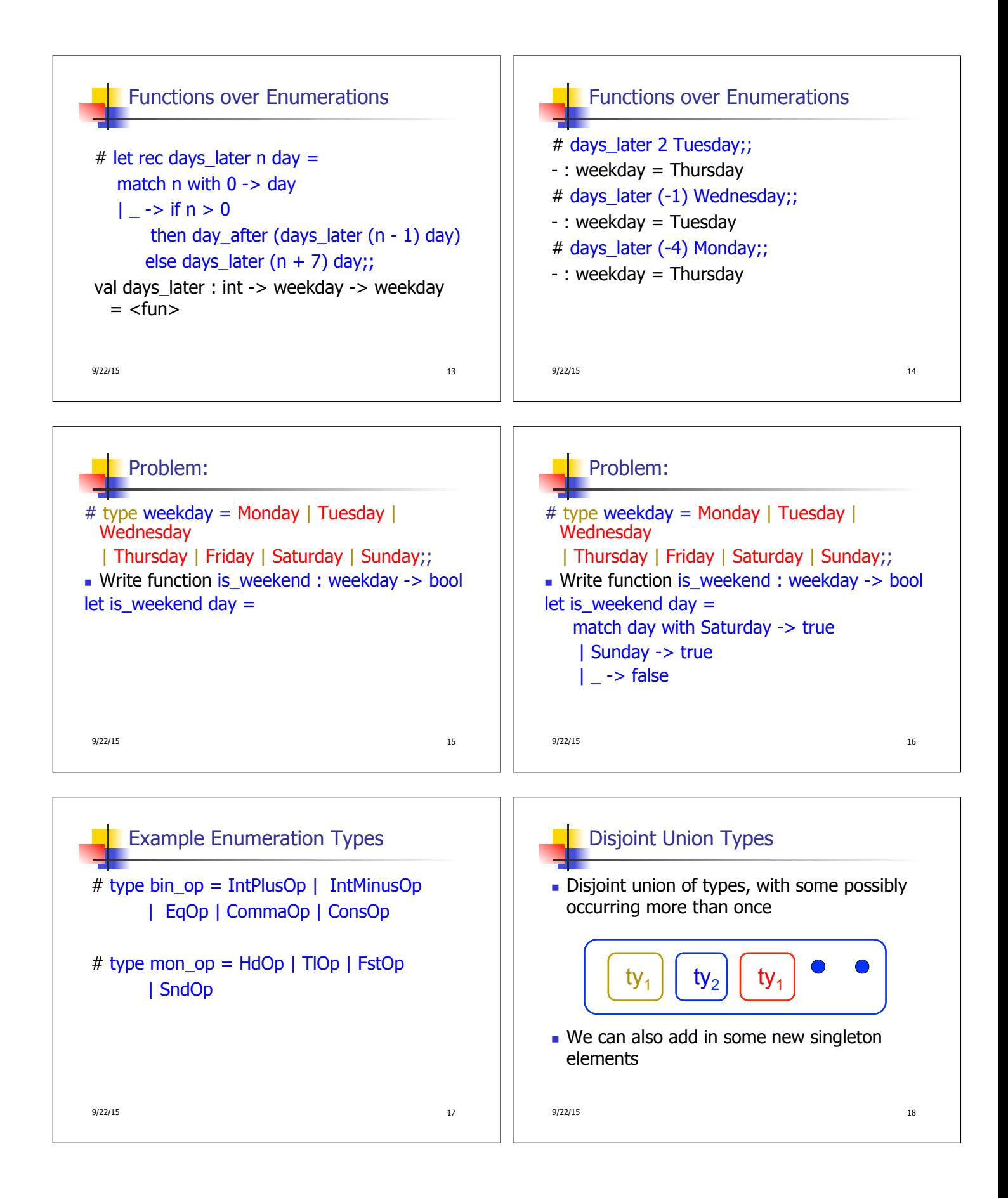

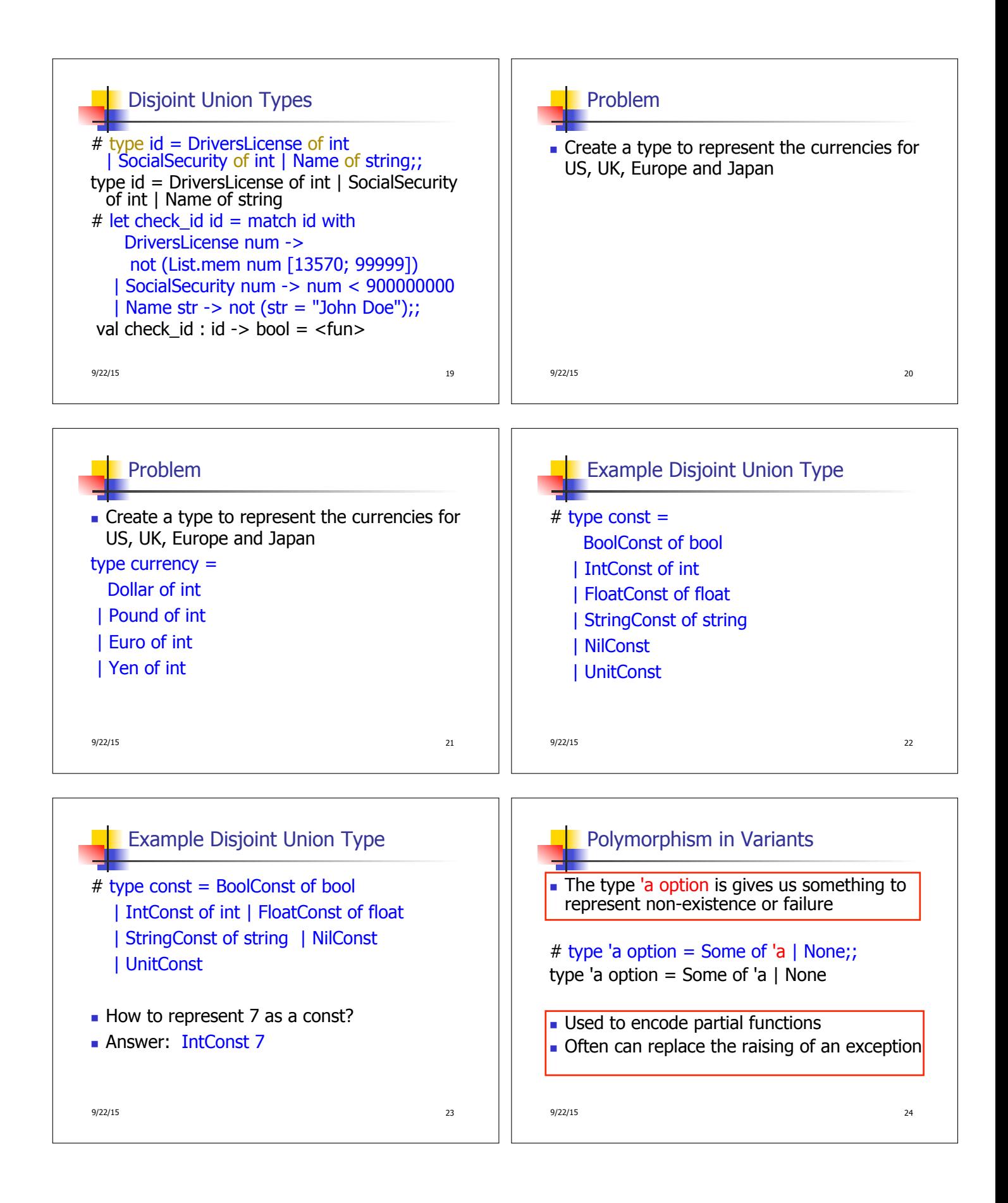

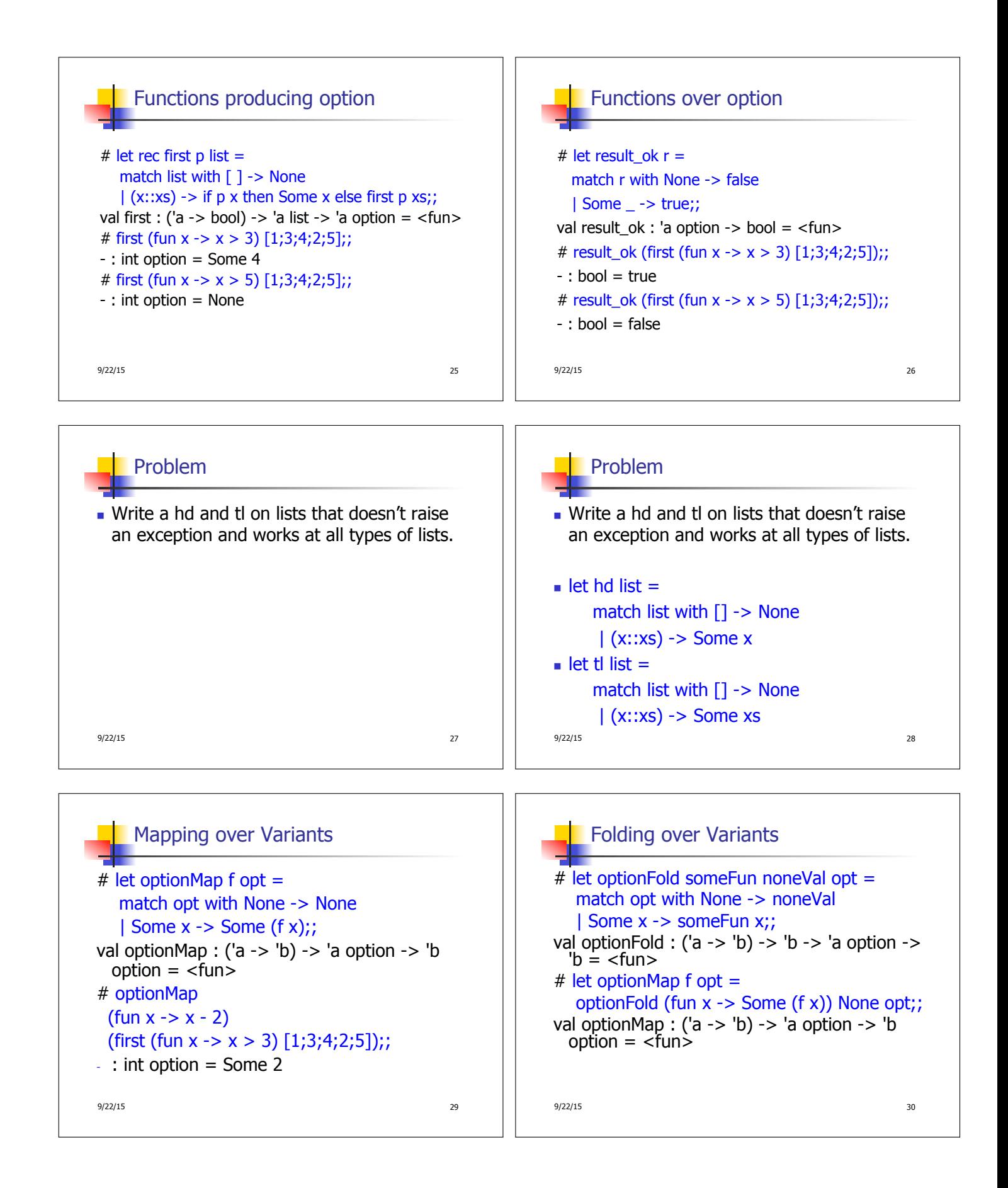

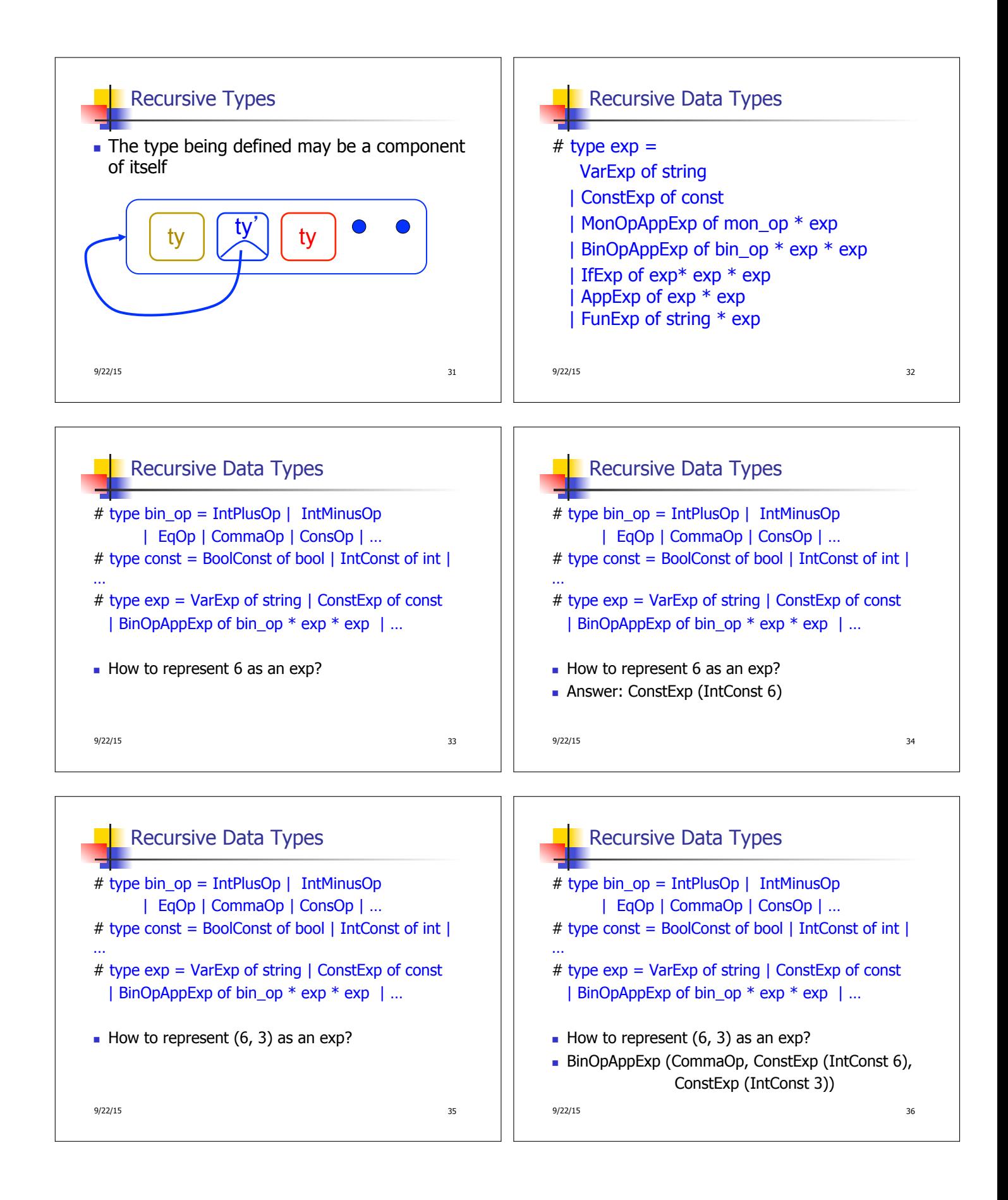

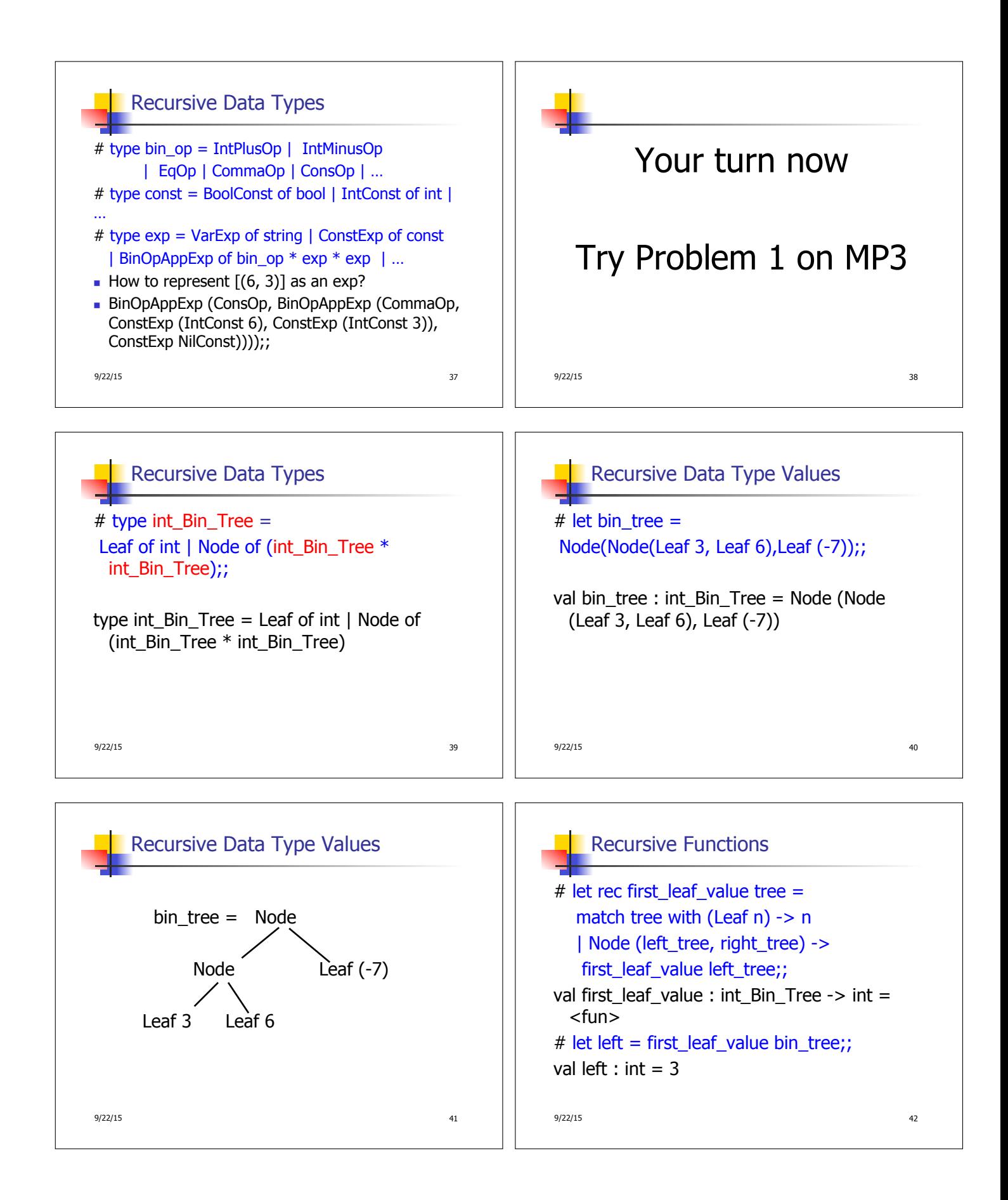

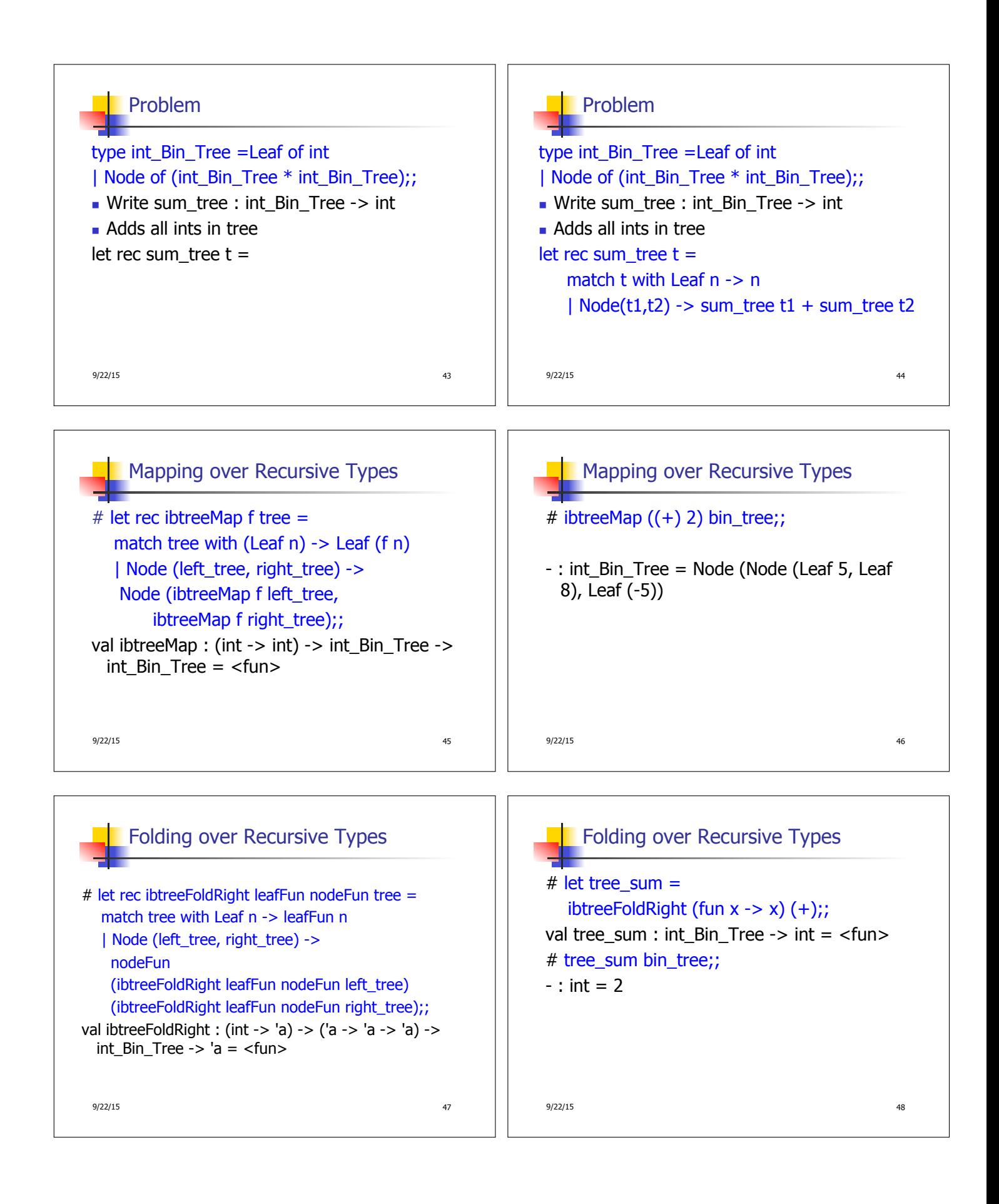